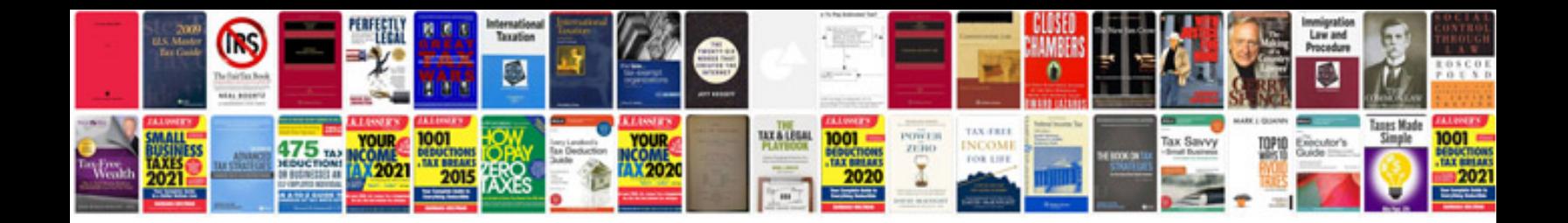

Eer diagram examples with solutions

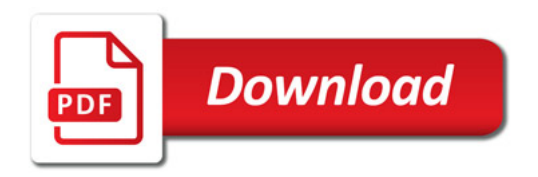

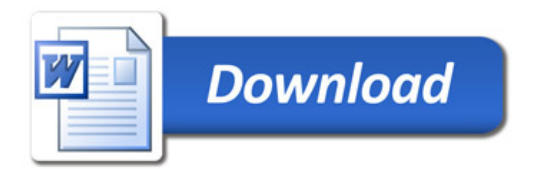